#### **IETF 116 SAVNET WG**

#### SAV Open Playground & the Real Path Discovery Protocol

Libin Liu, **Li Chen**Zhongguancun Laboratory

SAVNET WG Meeting, IETF 116 March 29, 2023

#### Problem with SAV Research

When researching SAV, we find that we, and maybe the entire SAV community, is in need of:

Goals & Requirements

For students to learn about SAV

platform

|                                | Goals & Requirements                                                 |  |
|--------------------------------|----------------------------------------------------------------------|--|
| A reference/starter project    | For development of new SAV technologies                              |  |
|                                | Ideally built with open-source software router with high scalability |  |
| An experimentation environment | For network operators to test their configurations                   |  |
|                                | Container-based virtual network topologies                           |  |
| A visualization tool           | For networking professionals to understand different SAV mechanism   |  |
|                                | Ideally a web application                                            |  |
| An education                   | For reproducible SAV experiments                                     |  |

## SAV Open Playground (SAVOP)

- A development and simulation platform for new SAV technologies
- ☐ An experimentation environment for network operators to test their configuration
- ☐ A web application that helps networking professionals understand different SAV mechanism
- ☐ An education platform for students to learn about SAV

# SAV Open Playground (SAVOP)

- We develop SAV Open Playground (SAVOP) project to close these gaps.
- SAVOP is open-source: <a href="https://github.com/SAV-Open-Playground/savop">https://github.com/SAV-Open-Playground/savop</a>
- Four core components:

**SAV Reference Router** 

Virtual Network Manager

**Browser-based Visualization** 

Scenario Replay

#### **SAVOP Architecture**

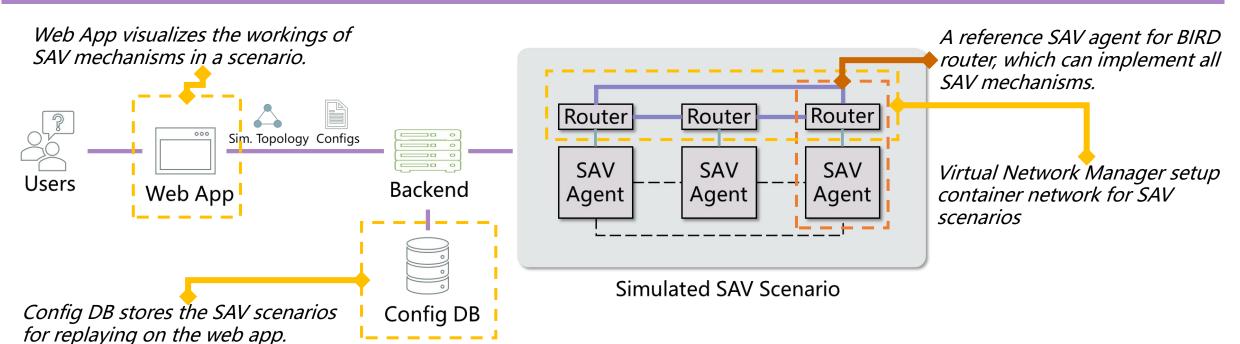

## SAV Agent with BIRD

- **SAV Agent** extracts relevant information for SAV from BIRD using command line and BIRD native extensions.
- **SAV App** guides what information within the SIB will be used and how to use the information to generate SAV rules
- SAV Table Manager, based on SIB, manipulates the IP tables in the Linux data path to achieve SAV.

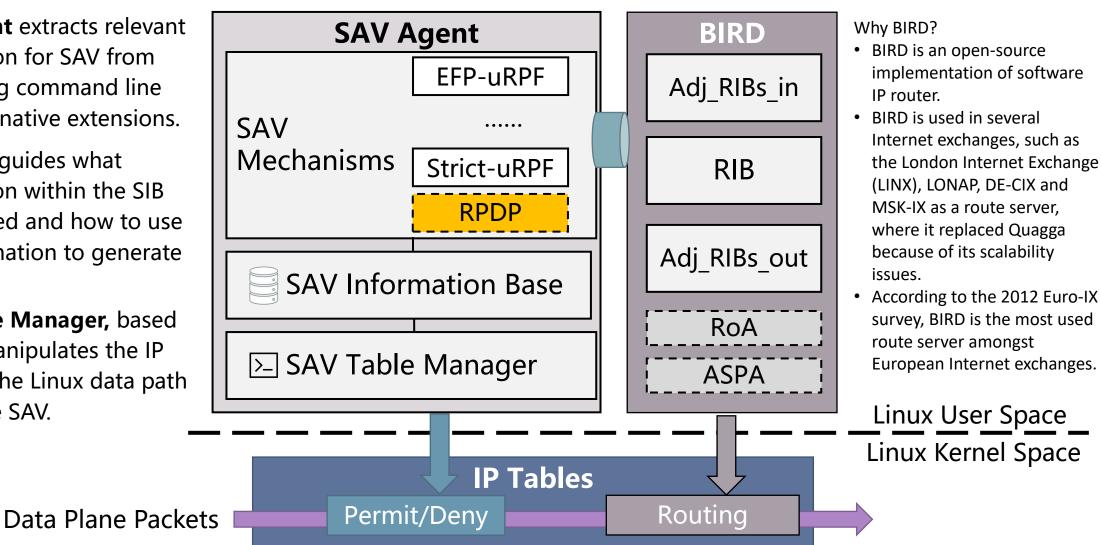

## Real Path Discovery Protocol (RPDP)

- ☐ SAV agent enables quick development of new SAV mechanisms.
  - ◆Real Path Discovery Protocol (RPDP) is a good example.
- Main idea
  - ◆RPDP is A hop-by-hop SAV information propagation protocol.
  - ◆Origin AS advertises its preferred AS paths to other ASes by RPDP messages
  - ◆ Other ASes learn the incoming directions of the origin AS through received RPDP messages
- ☐ The illustration of RPDP process
  - ◆AS1 selects AS paths [AS1, AS3, AS4] and [AS1, AS5, AS6, **AS4**] to P4
  - ◆AS1 sends RPDP messages hop by hop to tell AS4 the paths
  - ◆AS4 learns that AS3 and AS6 are valid incoming directions for P1, and all other neighbors are invalid

Relationships of AS4 and its neighbors: any one of c2p, p2c, or p2p

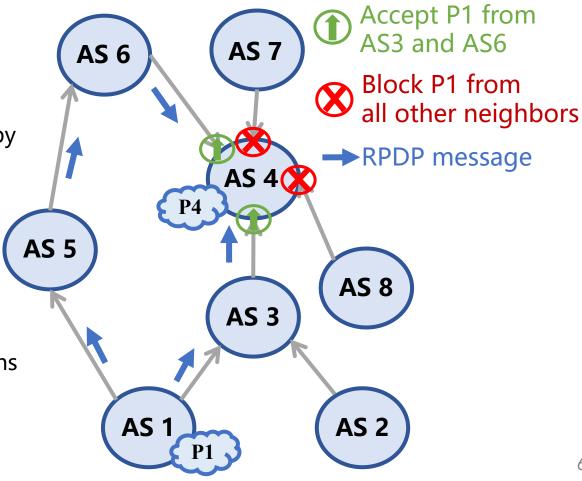

# Developing RPDP in SAVOP SAV Agent

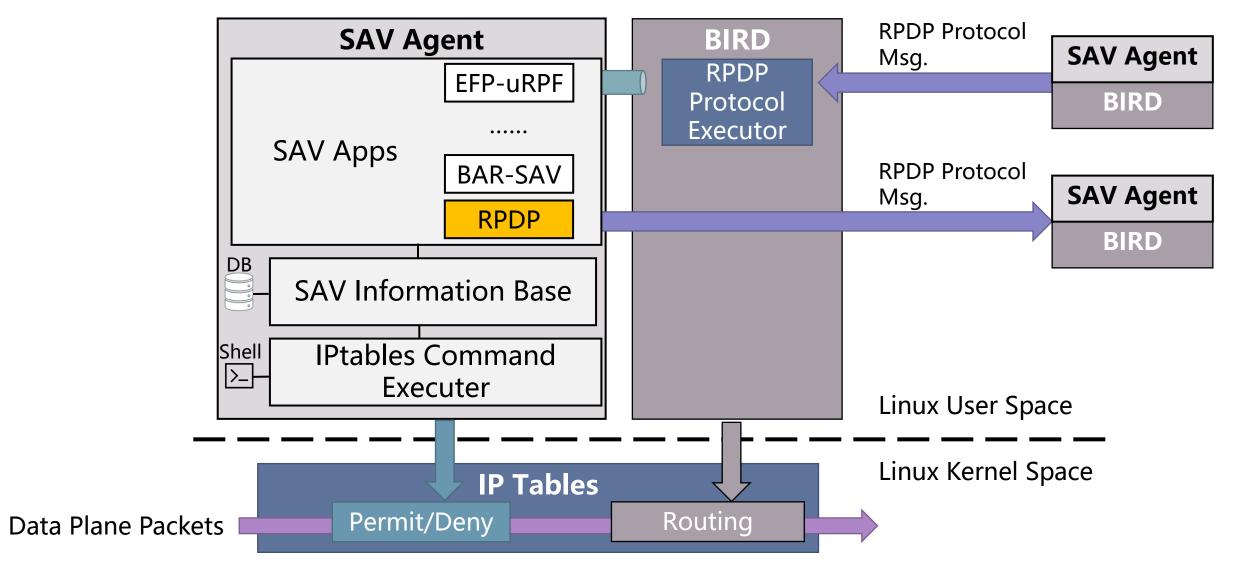

# Virtual Network Manager

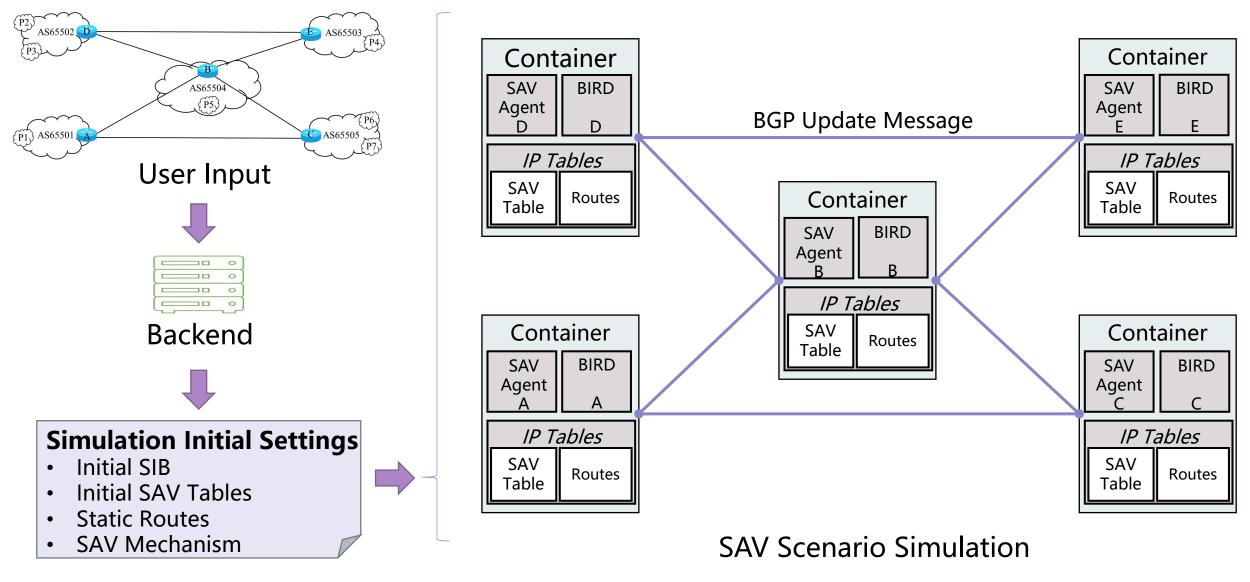

## Visualization & Scenario Replay

- □ Network Model 1: <a href="https://ki3.org.cn:45679/#/sav?id=62b075de-41e9-4d2e-b458-db5d84f8ee2a">https://ki3.org.cn:45679/#/sav?id=62b075de-41e9-4d2e-b458-db5d84f8ee2a</a>
- Network Model 2: <a href="https://ki3.org.cn:45679/#/sav?id=4f69374c-df10-4a59-af46-d9fc7a9ddf81">https://ki3.org.cn:45679/#/sav?id=4f69374c-df10-4a59-af46-d9fc7a9ddf81</a>
- ☐ The nodes, RIB, FIB, SIB in Network Model 1 are listed below

```
{
    "createtime": "Wed, 22 Mar 2023 07:33:06 GMT",
    "direction": null,
    "id": 1,
    "interface": "b_d",
    "neighbor_as": 65502,
    "prefix": "192.168.2.0/24",
    "source": "bird_client"
},
{
    "createtime": "Wed, 22 Mar 2023 07:33:06 GMT",
    "direction": null,
    "id": 2,
    "interface": "b_d",
    "neighbor_as": 65502,
    "prefix": "192.168.3.0/24",
    "source": "bird_client"
},
```

Part of RIB on the node 1

```
:~/savnet_bird/logs/1# docker ps
CONTAINER ID IMAGE COMMAND

COMMAND

CONTAINER ID IMAGE

COMMAND

CONTAINER ID IMAGE

COMMAND

COMMAND

CONTAINER ID IMAGE

COMMAND

COMMAND

COMMAND

COMMAND

COMMAND

COMMAND

COMMAND

COMMAND

COMMAND

COMMAND

COMMAND

COMMAND

COMMAND

COMMAND

COMMAND

COMMAND

COMMAND

COMMAND

COMMAND

COMMAND

COMMAND

COMMAND

COMMAND

COMMAND

COMMAND

COMMAND

COMMAND

COMMAND

COMMAND

COMMAND

COMMAND

COMMAND

COMMAND

COMMAND

COMMAND

COMMAND

COMMAND

COMMAND

COMMAND

COMMAND

COMMAND

COMMAND

COMMAND

COMMAND

COMMAND

COMMAND

COMMAND

COMMAND

COMMAND

COMMAND

COMMAND

COMMAND

COMMAND

COMMAND

COMMAND

COMMAND

COMMAND

COMMAND

COMMAND

COMMAND

COMMAND

COMMAND

COMMAND

COMMAND

COMMAND

COMMAND

COMMAND

COMMAND

COMMAND

COMMAND

COMMAND

COMMAND

COMMAND

COMMAND

COMMAND

COMMAND

COMMAND

COMMAND

COMMAND

COMMAND

COMMAND

COMMAND

COMMAND

COMMAND

COMMAND

COMMAND

COMMAND

COMMAND

COMMAND

COMMAND

COMMAND

COMMAND

COMMAND

COMMAND

COMMAND

COMMAND

COMMAND

COMMAND

COMMAND

COMMAND

COMMAND

COMMAND

COMMAND

COMMAND

COMMAND

COMMAND

COMMAND

COMMAND

COMMAND

COMMAND

COMMAND

COMMAND

COMMAND

COMMAND

COMMAND

COMMAND

COMMAND

COMMAND

COMMAND

COMMAND

COMMAND

COMMAND

COMMAND

COMMAND

COMMAND

COMMAND

COMMAND

COMMAND

COMMAND

COMMAND

COMMAND

COMMAND

COMMAND

COMMAND

COMMAND

COMMAND

COMMAND

COMMAND

COMMAND

COMMAND

COMMAND

COMMAND

COMMAND

COMMAND

COMMAND

COMMAND

COMMAND

COMMAND

COMMAND

COMMAND

COMMAND

COMMAND

COMMAND

COMMAND

COMMAND

COMMAND

COMMAND

COMMAND

COMMAND

COMMAND

COMMAND

COMMAND

COMMAND

COMMAND

COMMAND

COMMAND

COMMAND

COMMAND

COMMAND

COMMAND

COMMAND

COMMAND

COMMAND

COMMAND

COMMAND

COMMAND

COMMAND

COMMAND

COMMAND

COMMAND

COMMAND

COMMAND

COMMAND

COMMAND

COMMAND

COMMAND

COMMAND

COMMAND

COMMAND

COMMAND

COMMAND

COMMAND

COMMAND

COMMAND

COMMAND

COMMAND

COMMAND

COMMAND

COMMAND

COMMAND

COMMAND

COMMAND

COMMAND

COMMAND

COMMAND

COMMAND

COMMAND

COMMAND

COMMAND

COMMAND
```

Nodes of network model 1

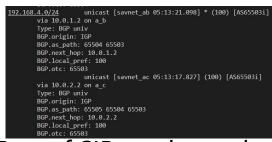

Part of SIB on the node 1

| Destination | Gateway  | Genmask       | Flags | Metric | Ref | Use | Iface |
|-------------|----------|---------------|-------|--------|-----|-----|-------|
| 10.0.1.0    | 0.0.0.0  | 255.255.255.0 |       |        |     |     | a_b   |
| 10.0.1.0    | 0.0.0.0  | 255.255.255.0 |       |        |     |     | a_b   |
| 10.0.2.0    | 0.0.0.0  | 255.255.255.0 |       |        |     |     | a c   |
| 10.0.2.0    | 0.0.0.0  | 255.255.255.0 |       |        |     |     | a_c   |
| 10.0.4.0    | 10.0.1.2 | 255.255.255.0 | UG    |        |     |     | a_b   |
| 10.0.5.0    | 10.0.1.2 | 255.255.255.0 | UG    |        |     |     | a_b   |
| 10.0.6.0    | 10.0.1.2 | 255.255.255.0 | UG    |        |     |     | a_b   |
| 10.0.7.0    | 10.0.1.2 | 255.255.255.0 | UG    |        |     |     | a_b   |
| 192.168.1.0 | 0.0.0.0  | 255.255.255.0 |       |        |     |     |       |
| 192.168.2.0 | 10.0.1.2 | 255.255.255.0 | UG    |        |     |     | a_b   |
| 192.168.3.0 | 10.0.1.2 | 255.255.255.0 | UG    |        |     |     | a b   |
| 192.168.4.0 | 10.0.1.2 | 255.255.255.0 | UG    |        |     |     | a_b   |
| 192.168.5.0 | 10.0.1.2 | 255.255.255.0 | UG    |        |     |     | a_b   |
| 192.168.6.0 | 10.0.2.2 | 255.255.255.0 | UG    |        |     |     | a_c   |
| 192.168.7.0 | 10.0.2.2 | 255.255.255.0 | UG    | 32     | 0   | 0   | a_c   |

FIB on the node 1

#### SAVOP Future Development

- More SAV mechanisms
  - ◆Done: RPDP, strict uRPF, loose uRPF
  - ◆To do: FP-uRPF, VRF uRPF, EFP-uRPF, BAR-SAV, ...
- More protocol extensions
  - ◆Partially done: BGP
  - ◆To do (following WG Charter): BGP-LS, OSPF, ISIS, RIFT
- More routers
  - ◆Open source software router: Quagga
  - ◆Commercial routers: Huawei, H3C, Cisco, etc.

# Thanks!